## 医中誌 Web を利用する

「医学中央雑誌」のインターネット版で、国内の医学、歯学、薬学、看護学、獣医学及びその関連分野の雑誌 に掲載された論文・記事の文献情報を検索できるデータベースです。

本文リンクから本文を見ることができる場合もありますが、基本的に書誌情報と抄録です。

学内 LAN に接続している端末から利用できます。

**(図書館 HP>電子資料>データベース>医中誌 Web)**

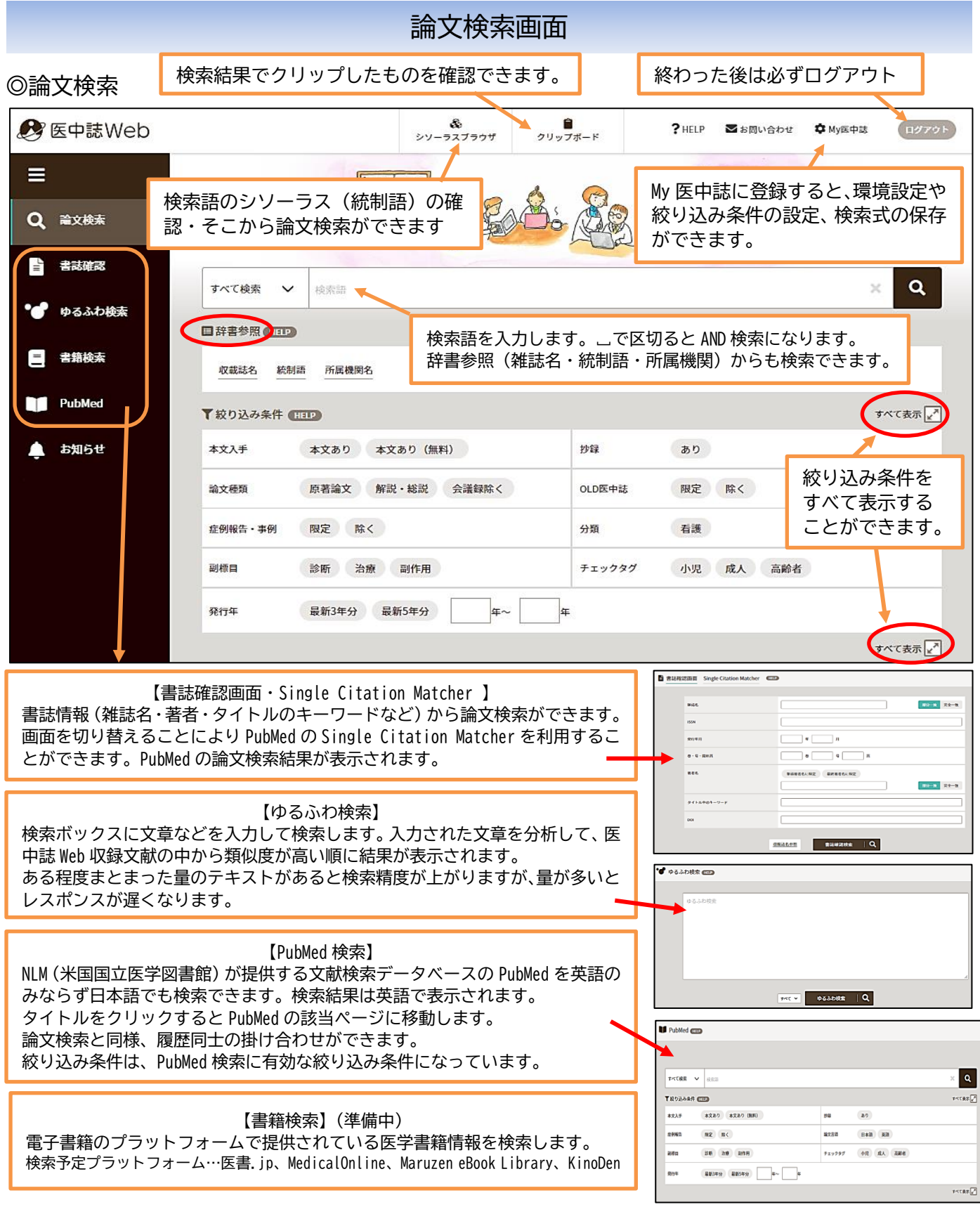

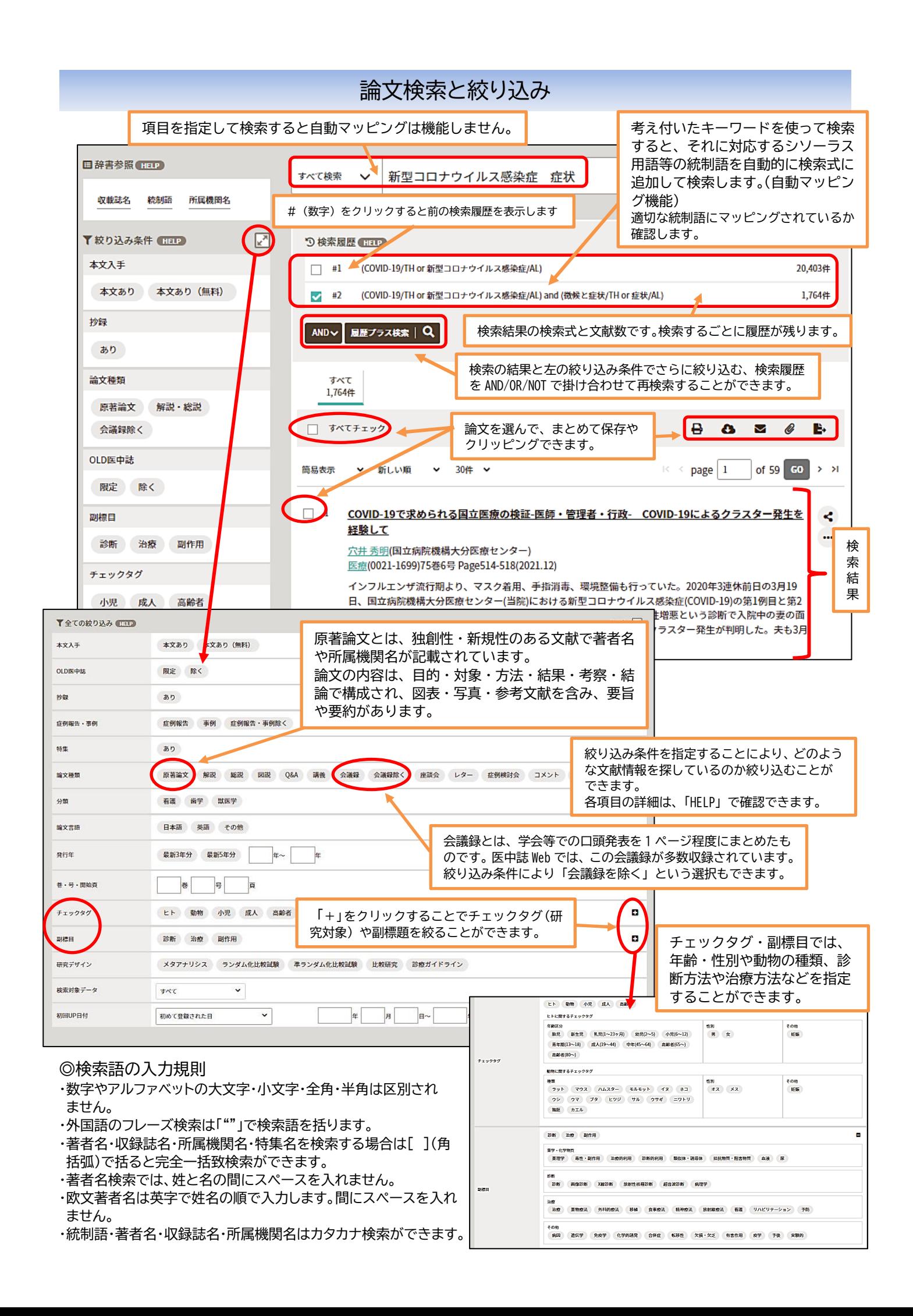

検索結果の見方

## ◎検索一覧画面

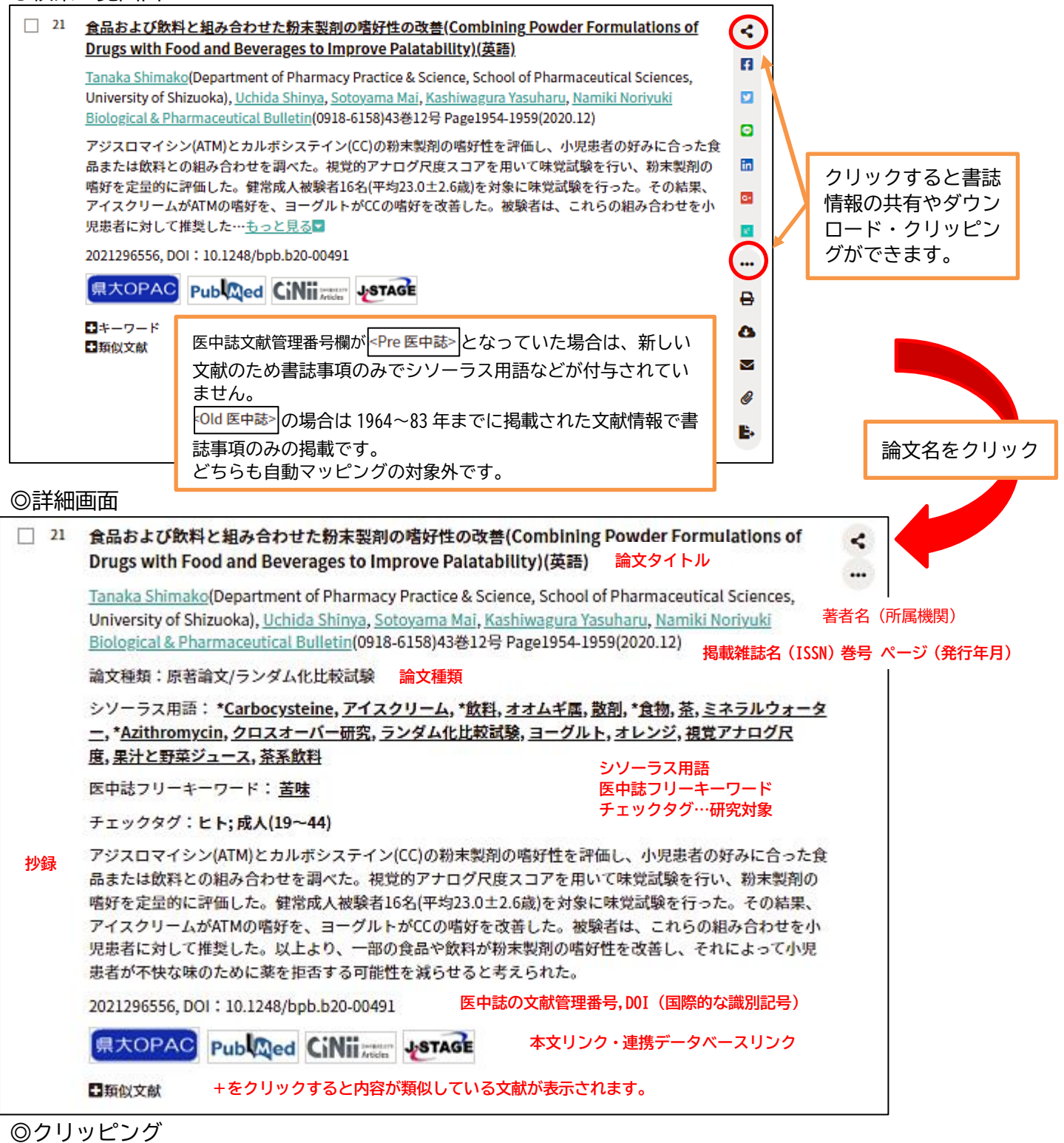

論文検索を進める中で残しておきたい論文があった場合は、一時的にクリップボードに保存しておく ことができます。検索の最後にまとめて印刷やダウンロード、メールすることができます。

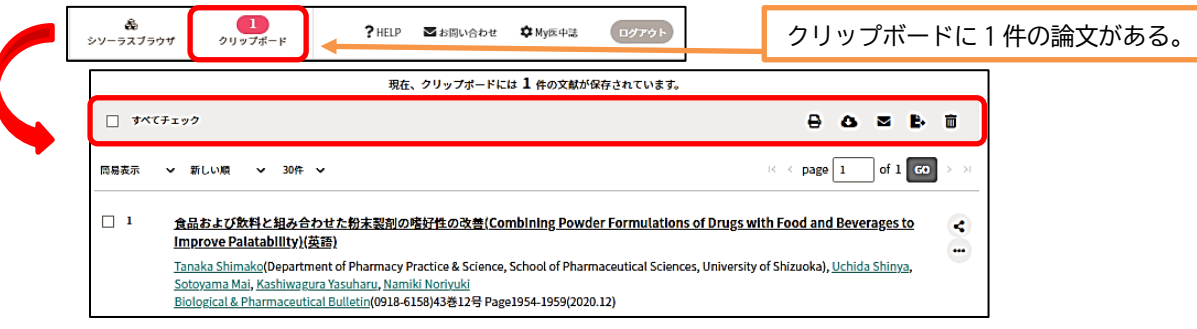

## シソーラスブラウザの使い方

シソーラスとは、同義語・類義語をまとめ、語句の間の上位・下位概念を定義し体系化した辞書になります。 シソーラス用語を用いることにより検索漏れやノイズ(意図しないヒット)を減らすことができます。 医中誌 Web では一つ一つの論文に、その論文の主要な内容を示すシソーラス用語を付与しています。 シソーラスブラウザでは、検索語のシソーラス用語や上位語・下位語を調べる、副標目と組み合わせて論文検 索を行うことができます

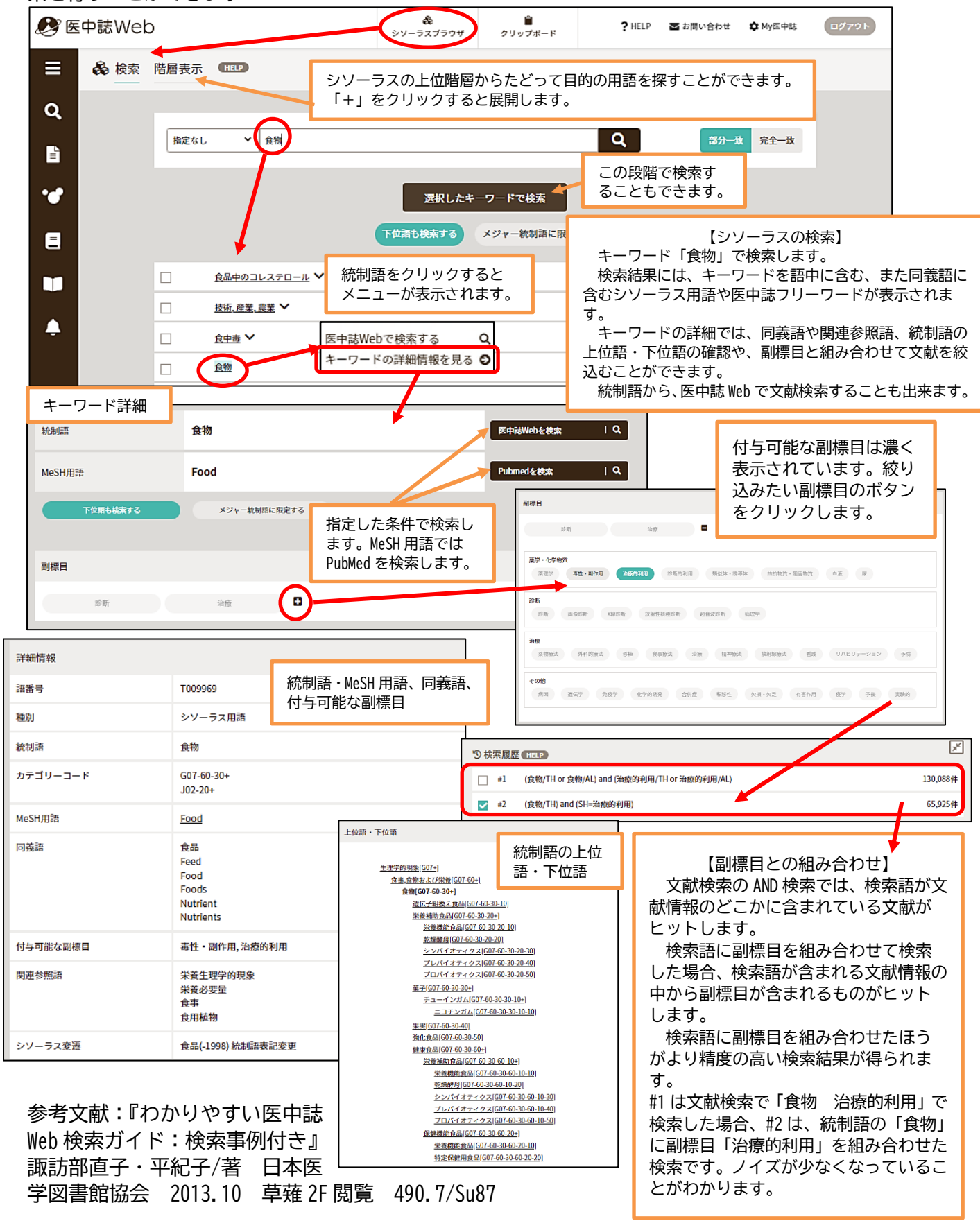